## Extracting Performance Characteristics of Parallel I/O Using Machine Learning

Eugen Betke

University of Hamburg Department Informatik Scientific Computing

25.09.2015

K ロ K K @ K K X 를 K K 를 K … 를

 $299$ 

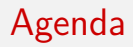

#### [Introduction](#page-2-0)

[SIOX-Plugin \(Workflow\)](#page-11-0)

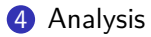

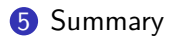

#### <span id="page-2-0"></span>**1** [Introduction](#page-2-0)

2 [SIOX-Plugin \(Workflow\)](#page-11-0)

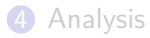

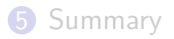

## SIOX - Scalable I/O for Extreme Performance

- $\blacktriangleright$  Performance Analysis Framework
- ▶ Open-Source-Framework published under LGPL
- ▶ Supports MPI-, POSIX-, HDF5- and NETCDF4-Layers
- $\blacktriangleright$  Modular design
- $\triangleright$  Online Analysis
	- $\triangleright$  Analyse activities during program execution
- $\triangleright$  Offline Analysis
	- $\triangleright$  Analyse activities after program termination

## SIOX-Activity

#### POSIX-Operations

```
1 size_t fread (void *ptr, size_t size, size_t nmemb, FILE *stream);<br>2 size t fwrite (const void *ptr, size t size, size t nmemb, FILE *s
2 size_t fwrite ( const void * ptr, size_t size, size_t nmemb, FILE * stream);<br>3 int fseek (FILE * stream , long offset, int whence):
      int fseek (FILE *stream, long offset, int whence);
```
#### Activity-Attributes

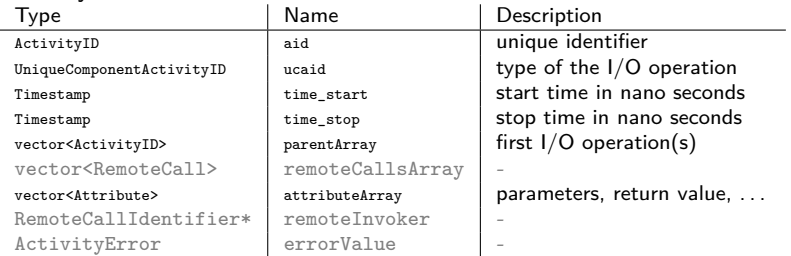

#### Activity-Sequence

 $a_{\text{open}}$  a<sub>write</sub> awrite awrite aopena appenaread aclose aread  $\cdots$ 

## Mapping: Activity  $\rightarrow$  Feature Vector

- $\triangleright$  Machine learning requires a suitable representation
- $\triangleright$  A feature vector contains a set of features
- $\triangleright$  A feature describes a property of an object
- $\triangleright$  Success depends on the right choice
	- $\blacktriangleright$  What are the right features?

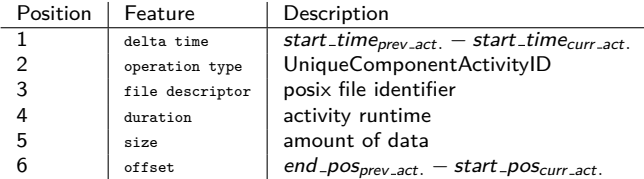

メロトメ 御 トメ 重 トメ 差 トッ 差

#### Feature Vector

Simplified Cache Hierarchy

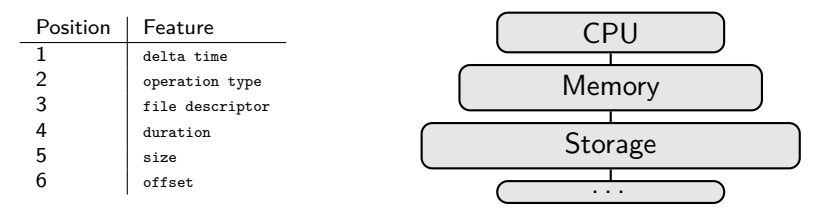

### Goal: SIOX-Plugin

 $\blacktriangleright$  Mapping from activity (to feature vector) to cache type

- $\blacktriangleright$  Create statistics
- **In Mapping from activity (to feature vector) to performance value (duration · size)** 
	- $\blacktriangleright$  Create hints for developers
- $\blacktriangleright$  Automatization of the process

## Machine Learning

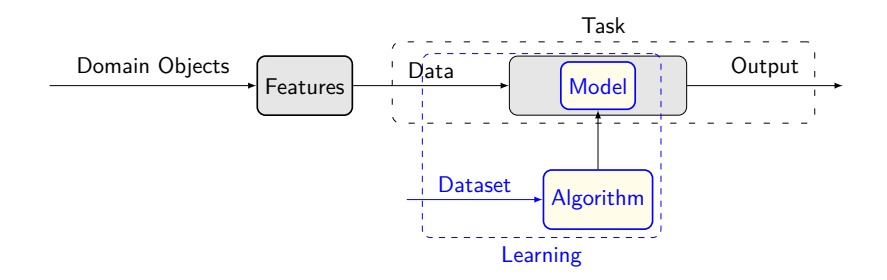

- 1. Learn from data
- 2. Predict labels

イロト イ部 トイをトイをトーを

## Binary Decision Trees

Feature vector:  $x := (x_1, x_2, \ldots, x_i, \ldots, x_d)$ 

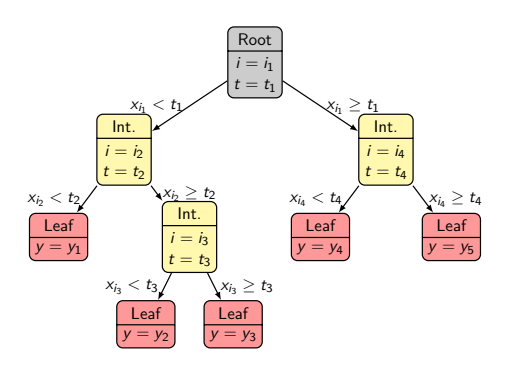

Advantages

 $\blacktriangleright$  Simplicity

**K ロ ▶ K 何 ▶ K 手** 

 $\mathbf{y}$ → 国 トー B

- $\blacktriangleright$  Convertible to rules
- $\blacktriangleright$  Feature filtering

- i attribute index
- t threshold
- y output

## Binary Decision Trees - Example

Example: Compute  $M(x)$  using feature vector  $x = (4, 5, 2)$ .

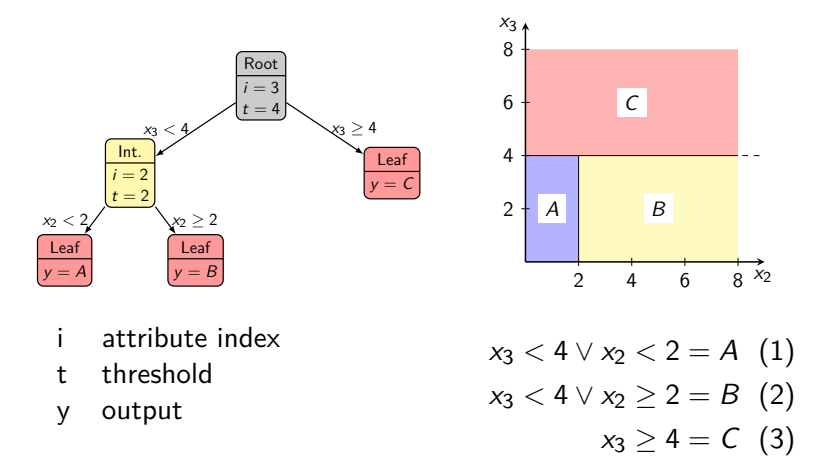

Þ

イロト イ部 トイ君 トイ君 トー

## <span id="page-10-0"></span>Clustering-Algorithm

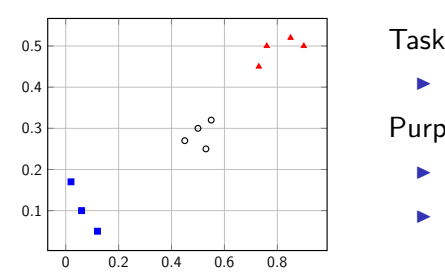

 $\blacktriangleright$  Group similar vectors

Purpose

- $\blacktriangleright$  Label feature vectors
- $\blacktriangleright$  Discover unexpected groups / anomalies

**K ロ ▶ K 伊 ▶** 

#### $\epsilon$ ugen Betke $11$  /  $24$

目

 $\mathcal{A} \ \overline{\cong} \ \mathcal{B} \ \ \mathcal{A} \ \overline{\cong} \ \mathcal{B} \ \ \mathcal{B}$ 

### <span id="page-11-0"></span>**1** [Introduction](#page-2-0)

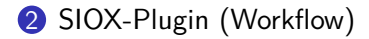

#### **3** [Experiment](#page-13-0)

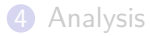

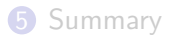

イロト イ部 トイ君 トイ君 トー ミー  $2990$ 

#### $\epsilon$ ugen Betke $12$  /  $24$

## <span id="page-12-0"></span>**Workflow**

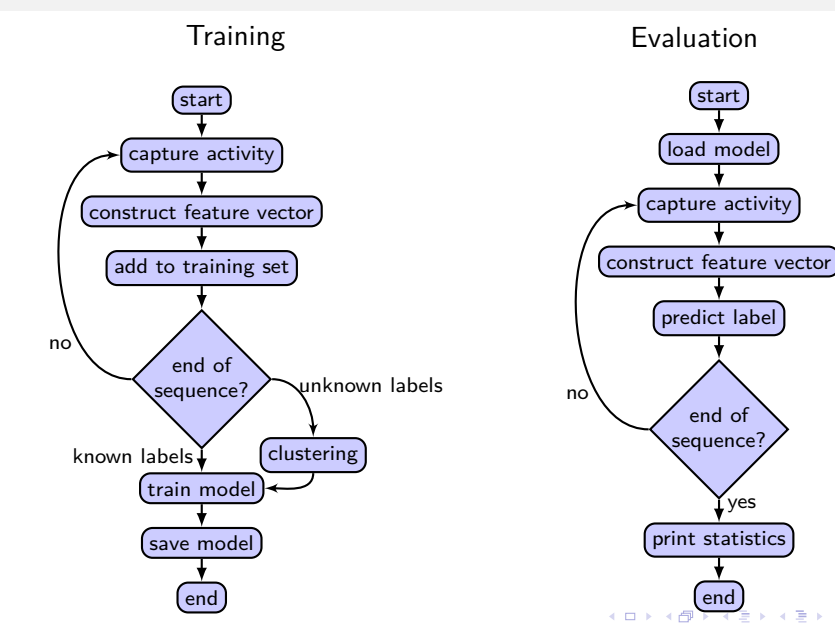

Eugen Betke 13 / 24

Ε

#### <span id="page-13-0"></span>**1** [Introduction](#page-2-0)

#### 2 [SIOX-Plugin \(Workflow\)](#page-11-0)

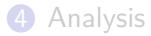

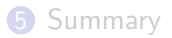

### Dataset

Hardware:

- $\blacktriangleright$  10 Compute-Nodes
- $\blacktriangleright$  10 I/O-Nodes
	- $\triangleright$  CPU: Intel Xeon E3-127803.4 GHz
	- $\blacktriangleright$  RAM: 16 GByte
	- $\blacktriangleright$  HDD: Seagate 7200.12 ( $\approx$  100 MiB/s)
- $\blacktriangleright$  Nodes are interconnected with a Gigabit Ethernet
- ▶ Operation system: CentOS 6.5
- $\blacktriangleright$  Filesystem: Lustre 2.5.

Experiment:

- $\blacktriangleright$  Performance is measured for different data sizes
- $\triangleright$  (optimal) data sizes: 4, 16, 64, ..., 262144 bytes
- $\blacktriangleright$  (suboptimal) data sizes: 5, 17, 65, ..., 262145 bytes

K ロ ▶ K 個 ▶ K 할 ▶ K 할 ▶ (할 수 있어)

## Correct and wrong clustering of the dataset

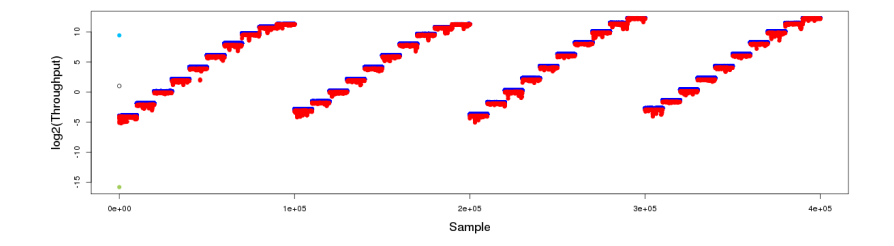

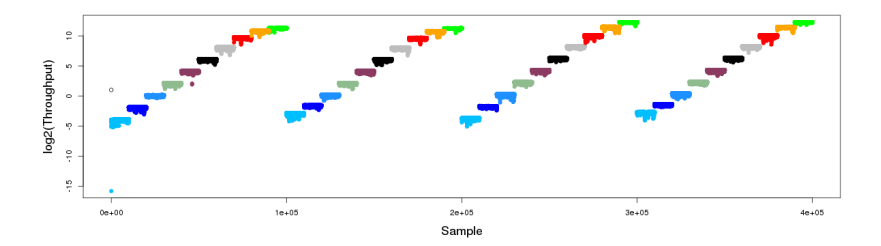

 $\leftarrow$ J. ≣

#### <span id="page-16-0"></span>**1** [Introduction](#page-2-0)

2 [SIOX-Plugin \(Workflow\)](#page-11-0)

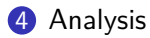

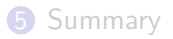

## Wrong clustering

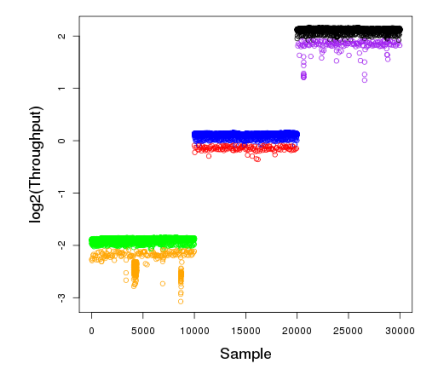

- $\blacktriangleright$  Suppose cache type can be separated
- $\blacktriangleright$  How to connect the clusters?

**K ロ ▶ K 伊 ▶** 

Ė k.  $\Rightarrow$ Ε

 $\mathcal{A}$ 

#### $\epsilon$ ugen Betke $18$  /  $24$

 $QQ$ 

## Complicated trees

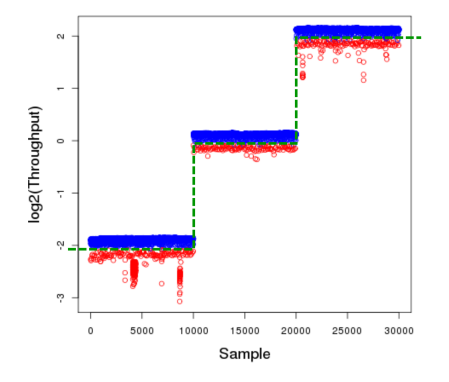

- $\blacktriangleright$  Separation through vertical and horizontal lines
- $\blacktriangleright$  Too many separations

**K ロ ▶ K 伊 ▶** 

 $\mathcal{A}$ B  $\mathbf{p}$  $\leftarrow \equiv$  Ε

## ToDo: Decomposition of I/O Path

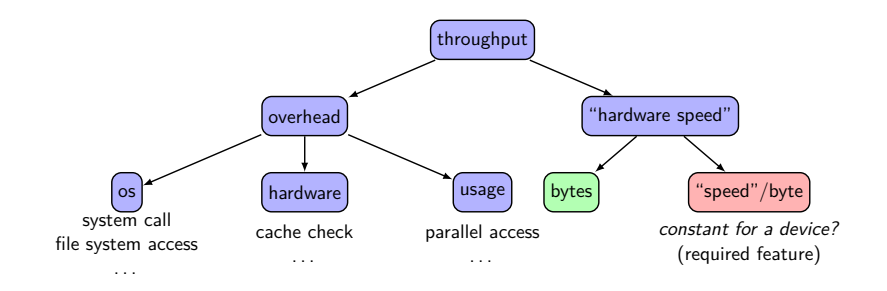

 $\triangleright$  Speed/byte can be directly mapped to cache component

#### $\blacktriangleright$  Challenging task

- $\blacktriangleright$  Throughput is sensitive
- $\blacktriangleright$  Hardware dependent
- $\triangleright$  Operating system dependent
- $\blacktriangleright$  Usage dependent

B

イロト イ押 トイヨ トイヨ トー

## Expected Result

siox-inst posix dd of=/dev/null if=testfile bs=100 count=100000

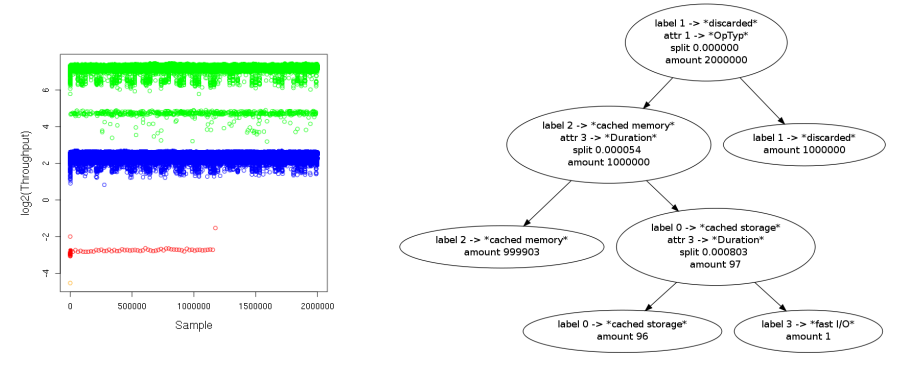

- $\blacktriangleright$  100kb read-operations
- write-operations to null device
- Accuracy  $\approx 99.7\%$

 $\Xi$ 

 $\mathcal{A} \equiv \mathbf{1} \times \mathcal{A} \stackrel{\mathcal{B}}{\Longrightarrow} \mathcal{A} \stackrel{\mathcal{B}}{\Longrightarrow} \mathcal{A} \stackrel{\mathcal{B}}{\Longrightarrow} \mathcal{A}$ 

#### <span id="page-21-0"></span><sup>1</sup> [Introduction](#page-2-0)

2 [SIOX-Plugin \(Workflow\)](#page-11-0)

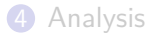

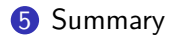

## Summary

#### $\blacktriangleright$  Introduction

- $\triangleright$  SIOX, Activities, Activity-Traces
- $\blacktriangleright$  Binary Decision tress
- $\blacktriangleright$  Clustering algorithm
- $\blacktriangleright$  Workflow
	- $\blacktriangleright$  2-Phase-Procedure
- $\blacktriangleright$  Problems
	- $\triangleright$  Choosen algorithm not suitable for data
- $\blacktriangleright$  Solutions
	- $\blacktriangleright$  Split throughput
	- $\triangleright$  Cluster dataset and assign labels

K ロ ▶ K 個 ▶ K 할 ▶ K 할 ▶ (할 수 있어)

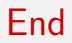

# Questions?

イロト イ母 トイミト イミト ニヨー りんぺ

Eugen Betke 24 / 24